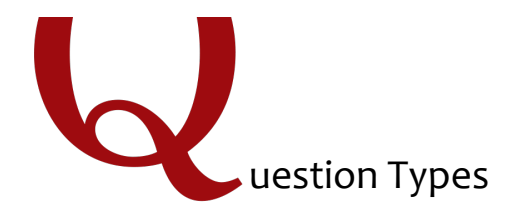

## **Static Content**

These questions do not require any action from the respondent. Information in these questions is merely displayed to respondents.

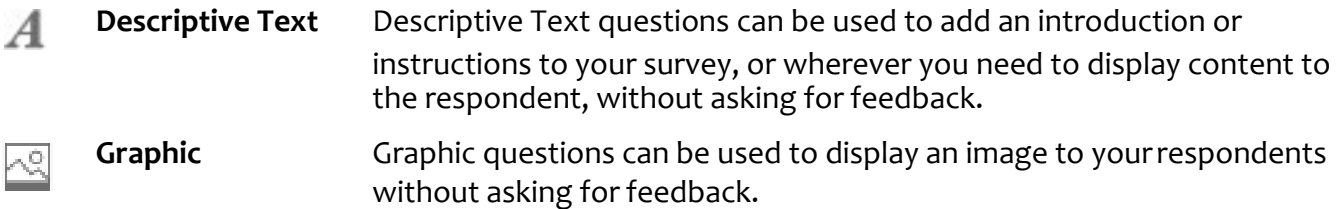

#### **Standard Questions**

These question types are some of the most commonly used. They are a simple and effective means of gathering information.

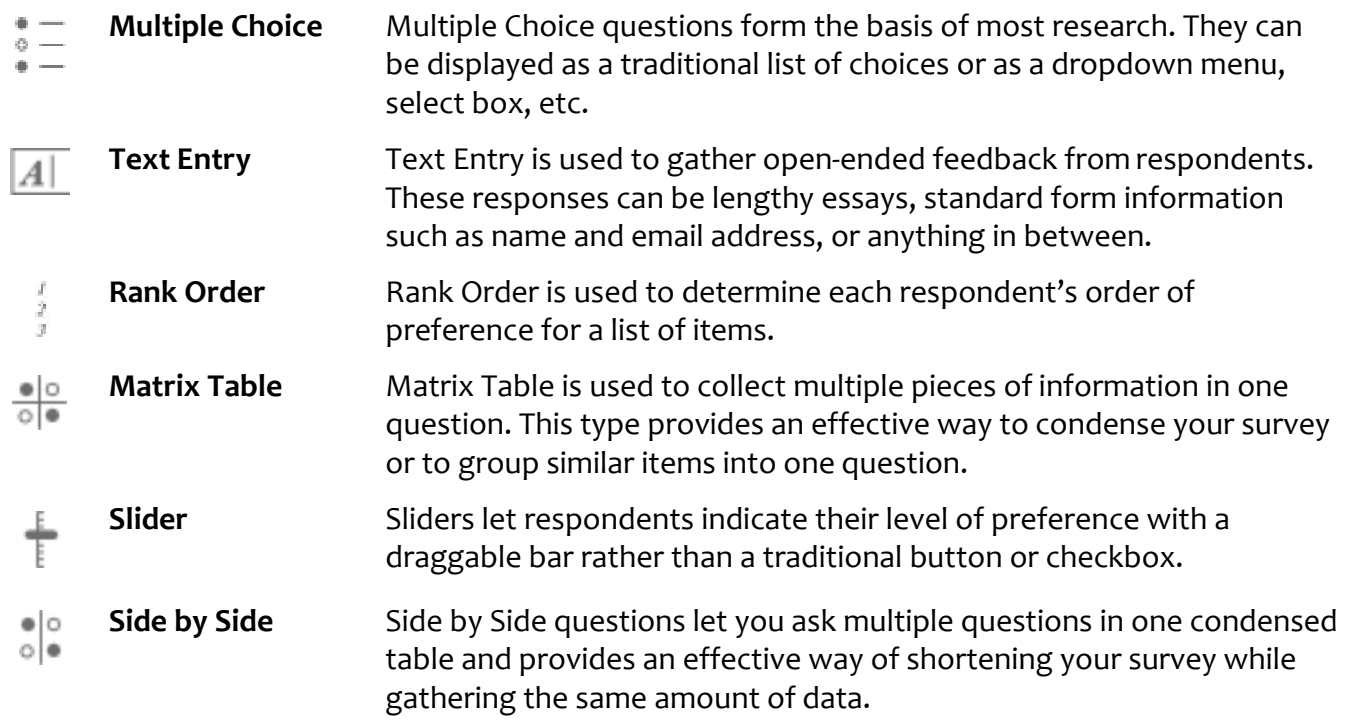

# **Specialty Questions**

These questions are used in more specific situations and gather more targeted data.

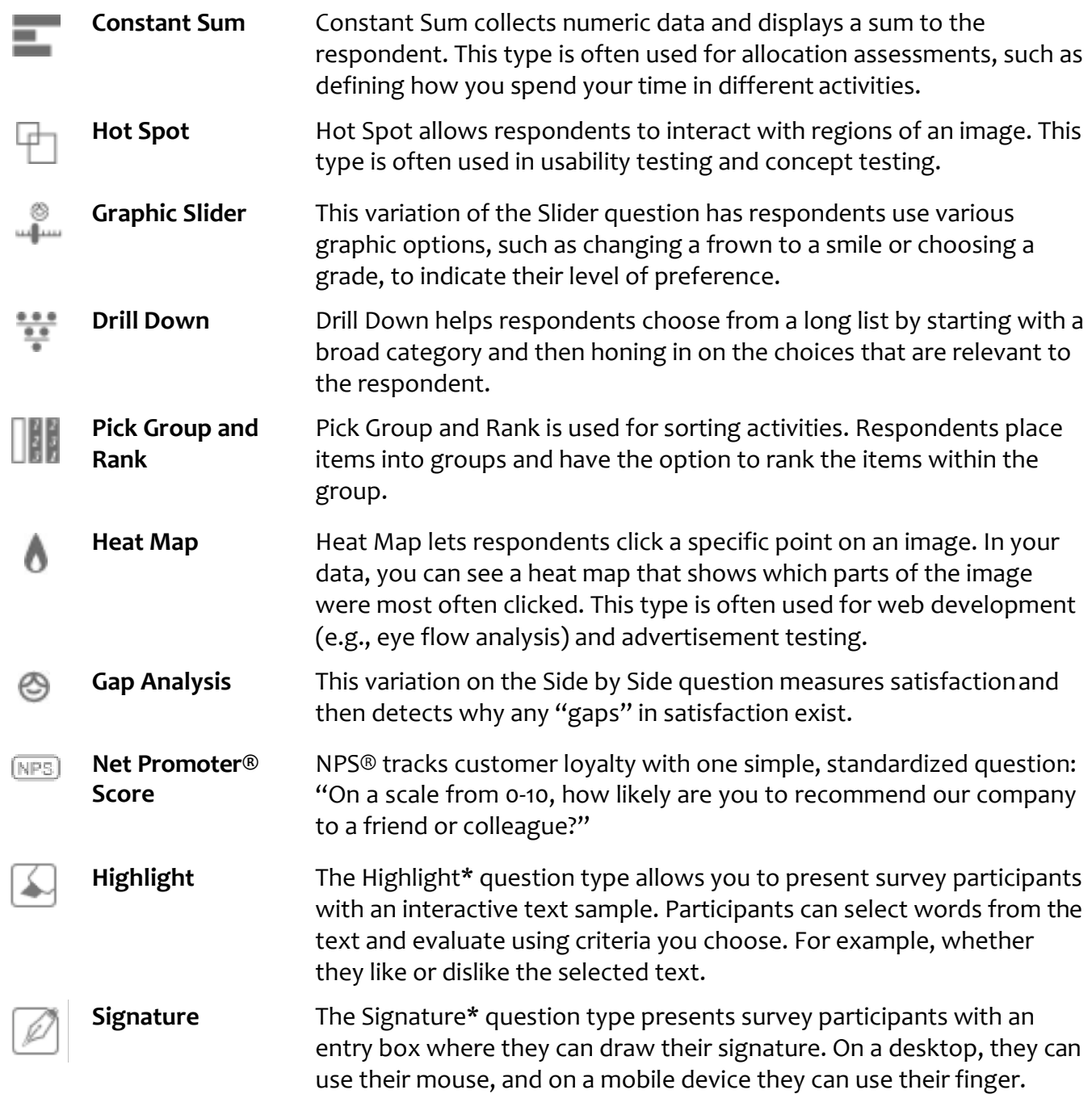

**\***The Highlight and Signature question types are add-on features, not included in the standard Qualtrics license.

## **Advanced Questions**

These questions go above and beyond standard survey insights; they allow you to obtain detailed information about your respondent and their interaction with your survey, often without requiring any action from the respondent.

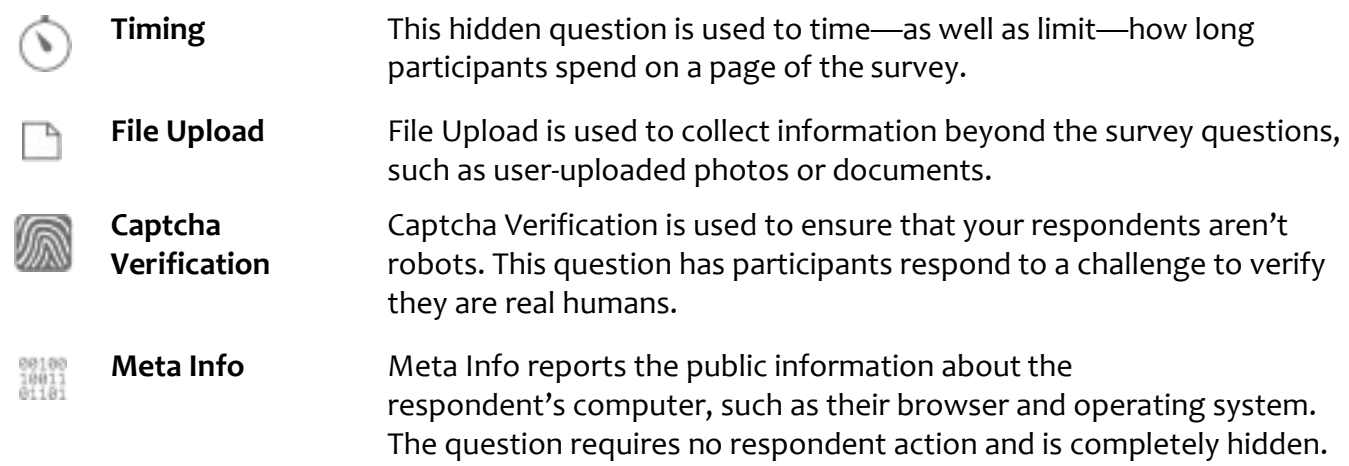

### **Replace From Library**

Clicking on the **Question Library** icon (**100**) will take you to the Qualtrics question library. There are a variety of template questions that you can pull directly into your survey. For more information, visit the Creating Questions and Survey Library pages.